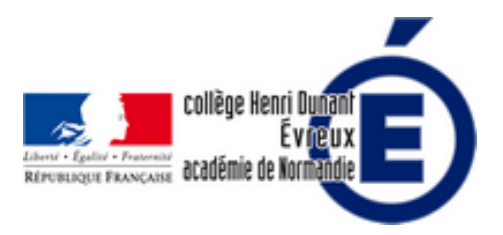

# **Des tutoriels pour Inkscape**

- La vie du collège - Le numérique -

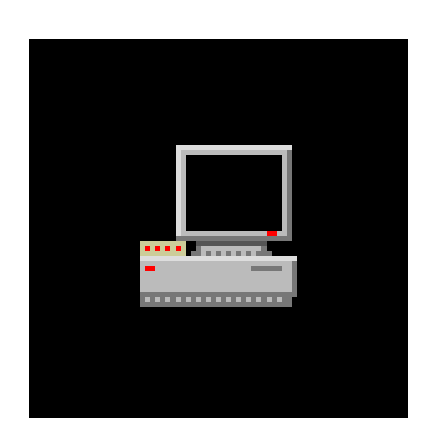

Date de mise en ligne : jeudi 23 juin 2016

**Copyright © Collège Henri Dunant - Tous droits réservés**

#### Sommaire

- Installation d'Inkscape
- Interface d'Inkscape
- Les tutoriels du site officiel
- Un tutoriel de Samuel Coulon
- [La cartographie à l'aid](https://dunant-evreux-col.spip.ac-rouen.fr/spip.php?page=article_pdf&id_article=2356#outil_sommaire_0)e (...)
- [Une vidéo pour faire](https://dunant-evreux-col.spip.ac-rouen.fr/spip.php?page=article_pdf&id_article=2356#outil_sommaire_1) [des \(.](https://dunant-evreux-col.spip.ac-rouen.fr/spip.php?page=article_pdf&id_article=2356#outil_sommaire_2)..)

## **In[stallation d'Ink](https://dunant-evreux-col.spip.ac-rouen.fr/spip.php?page=article_pdf&id_article=2356#outil_sommaire_5)scape**

Il faut commencer par installer Inkscape en allant sur le site https://inkscape.org/fr/telecharger/ Vous pouvez regarder la vidéo de l'académie de Paris sur l'installation d'Inkscape : http://video.ac-paris.fr/mp4/2015-05/installer\_inscape\_hd.mp4

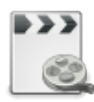

# **Interface d'Inkscape**

Voilà à quoi ressemble Inkscape quand vous l'ouvrez :

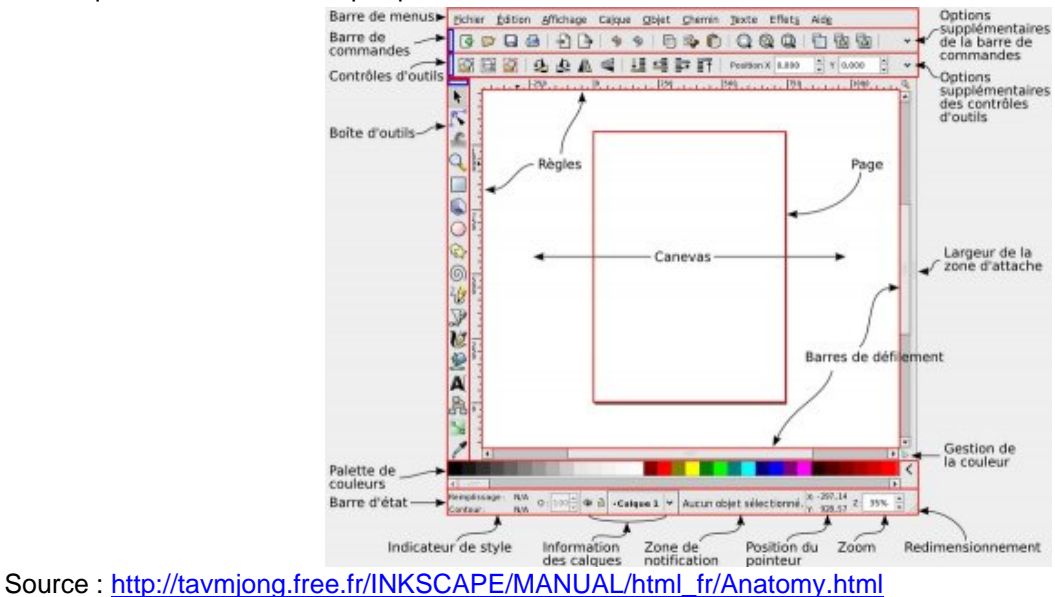

### **Les [tutoriels du site officiel d](http://tavmjong.free.fr/INKSCAPE/MANUAL/html_fr/Anatomy.html)'[Inksca](http://tavmjong.free.fr/INKSCAPE/MANUAL/html_fr/Anatomy.html)pe**

Sur le site d'Inkscape dans la rubrique apprendre, vous trouverez des tutoriels très nombreux : textes et vidéos.

#### **Un tutoriel de Samuel Coulon de l'académie de Paris**

Ce tutoriel de Samuel Coulon de l'académie de Paris présente les principales fonctions à partir d'exemples de cartes.

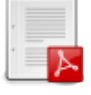

# **La cartographie à l'aide d[u log](https://dunant-evreux-col.spip.ac-rouen.fr/sites/dunant-evreux-col.spip.ac-rouen.fr/IMG/pdf/tutoriel_inkscape-ac-paris.pdf)iciel vectoriel Inkscape**

Ce tutoriel de l'académie de Rennes de Patrick MARQUES vous permet de découvrir les différents outils à partir d'un exemple de cartographie.

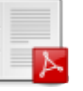

 **Tutoriel de l'académie de Rennes** Source : http://www.toutatice.fr/

## **Une vidéo pour faire [des h](http://www.toutatice.fr/)[ac](https://dunant-evreux-col.spip.ac-rouen.fr/sites/dunant-evreux-col.spip.ac-rouen.fr/IMG/pdf/notice_rennes_inkscape.pdf)[hur](http://www.toutatice.fr/)es**

Faire des hachures avec inkscape par *imppao* Source : http://dai.ly/xcxhbu

Post-scriptu[m](http://dai.ly/xcxhbu)

Vous pouvez aussi utiliser Inkscape pour créer des **images actives et des jeux** avec l'extension **Xia** : pour en savoir plus, cliquez ici !